**Faça o download ou leia online Moon Buenos Aires Nicholas Mills , Experience the Life of the CityThe rhythm of tango, the scent of Jacaranda, the sizzle of grilled steak... Once you fall in love with Buenos Aires, you'll find...**

## **Ler Livro Online Moon Buenos Aires Nicholas Mills**

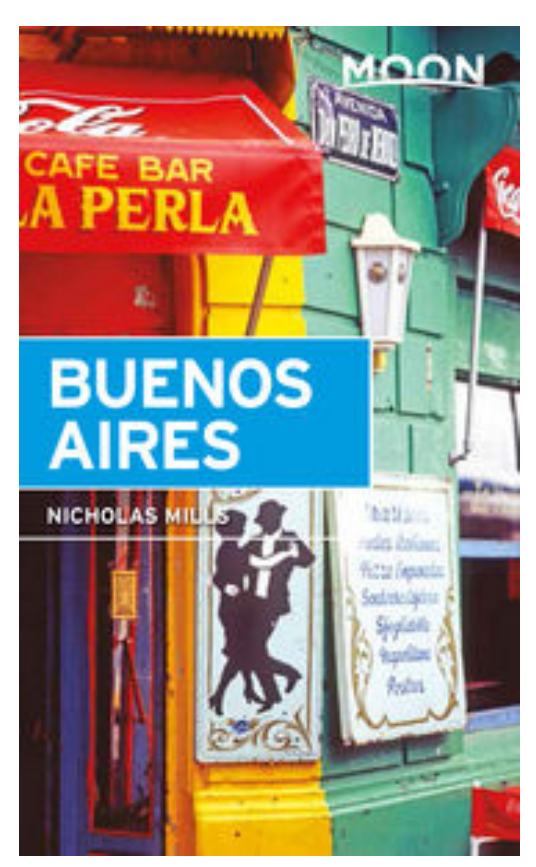

### **Faça o download ou leia online Moon Buenos Aires Nicholas Mills** , **Experience the Life of the City**

The rhythm of tango, the scent of Jacaranda, the sizzle of grilled steak... Once you fall in love with Buenos Aires, you'll find it hard to leave.

**Explore the City:** Navigate by neighborhood or by activity with color-coded maps, making it easy to find what you want to do and where you need to be.

**See the Sights:** Follow guided walks through the liveliest neighborhoods. Pop in and have a drink at the *bar notables*. Visit archaeological sites like El Zanjn de Granados, or marvel at the dramatic architecture of Teatro Colón and the serene beauty of the Reserva Ecológica Costanera Sur.

**Get a Taste of the City:** Savor Argentina's best at local *churrasquerías* or *parillas* (or better yet, snag an invite to a backyard *asado*!), or sample the booming fine dining scene of Buenos Aires.

**Bars and Nightlife:** Find where to watch (or dance!) the sultriest tango, and visit the clubs with the best music and the

bars with the best views.

**Trusted Advice:** Local expert, *fútbol* fan, and tango aficionado Nicholas Mills guides you through the exuberant city he calls home.

**Itineraries and Day Trips:** All accessible by bus, train, or public transit, head out to Tigre and the Paran Delta or Iguaz Falls, or follow itineraries like Best of Buenos Aires, A Day of Culture, and Buenos Aires with Kids.

**Maps and Tools:** Moon provides background information on the landscape, history, and culture of Buenos Aires, as well as vibrant, helpful photos and an easy-to-read foldout map to use on the go, packaged in a book light enough to toss in your bag.

### **With** *Moon Buenos Aires* **practical tips, myriad activities, and an insiders view on the best things to do and see, you can plan your trip your way**.

Includes coverage of the following neighborhoods: Centro, Puerto Madero, San Telmo, La Boca, Retiro, Recoleta, Palermo, Almagro, and Balvanera

Covers day trips to: Tigre and the Paraná Delta, San Antonio de Areco, Iguazú Falls, and Colonia, Uruguay

Looking to explore more world-class cities? Try *Moon Mexico City*. Expanding your trip to South America? Check out *Moon Patagonia* or *Moon Peru*.

**Faça o download ou leia online Moon Buenos Aires Nicholas Mills , Experience the Life of the CityThe rhythm of tango, the scent of Jacaranda, the sizzle of grilled steak... Once you fall in love with Buenos Aires, you'll find...**

# **Ler Livro Online Moon Buenos Aires Nicholas Mills**

**Faça o download ou leia online Moon Buenos Aires Nicholas Mills** , The regular type of help documentation is really a hard copy manual that's printed, nicely bound, and functional. Itoperates as a reference manual - skim the TOC or index, get the page, and stick to the directions detail by detail.The challenge using these sorts of documents is the fact that user manuals can often become jumbled and hard tounderstand. And in order to fix this problem, writers can try and employ things i call "go over here" ways tominimize the wordiness and simplify this content. I've found this approach to be extremely ineffective most of thetime. Why? Because **moon buenos aires** are considered unsuitable to get flippedthrough ten times for just one task. That is what online assistance is for.

If you realise your moon buenos aires so overwhelming, you are able to go aheadand take instructions or guides in the manual individually. Select a special feature you wish to give attention to,browse the manual thoroughly, bring your product and execute what the manual is hinting to complete. Understandwhat the feature does, using it, and don't go jumping to a different cool feature til you have fully explored the actualone. Working through your owner's manual by doing this assists you to learn everything concerning your digitalproduct the best and most convenient way. By ignoring your digital product manual and not reading it, you limityourself in taking advantage of your product's features. When you have lost your owner's manual, look at productInstructions for downloadable manuals in PDF

moon buenos aires are a good way to achieve details about operating certainproducts. Many products that you buy can be obtained using instruction manuals. These user guides are clearlybuilt to give step-by-step information about how you ought to go ahead in operating certain equipments. Ahandbook is really a user's guide to operating the equipments. Should you loose your best guide or even the productwould not provide an instructions, you can easily obtain one on the net. You can search for the manual of yourchoice online. Here, it is possible to work with google to browse through the available user guide and find the mainone you'll need. On the net, you'll be able to discover the manual that you might want with great ease andsimplicity

Here is the access Download Page of MOON BUENOS AIRES PDF, click this link below to download or read online :

#### [Download: moon buenos aires PDF](http://obook.akbd.info/?book=MTE0MjQyNjE0Ng==&c=br&format=pdf)

Best of all, they are entirely free to find, use and download, so there is no cost or stress at all. We also have many ebooks and user guide is also related with moon buenos aires on next page: